# Restrict functions to a smaller domain with restrict\_fun() in the doBy package

Søren Højsgaard

doBy version 4.6.13 as of 2022-05-02

## **Contents**

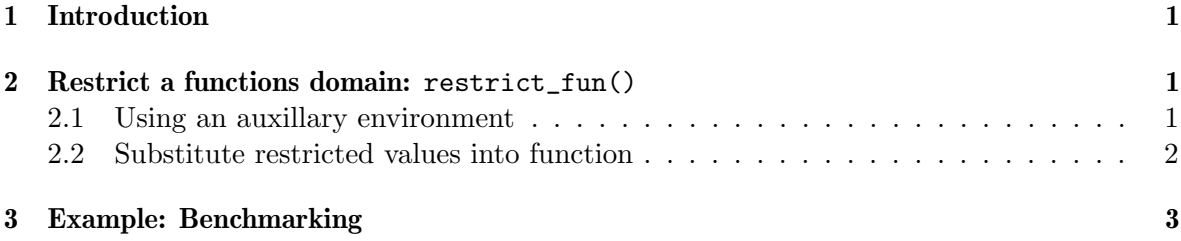

### <span id="page-0-0"></span>1 Introduction

The doBy package contains a variety of utility functions. This working document describes some of these functions. The package originally grew out of a need to calculate groupwise summary statistics (much in the spirit of PROC SUMMARY of the SAS system), but today the package contains many different utilities.

#### <span id="page-0-1"></span>2 Restrict a functions domain: restrict\_fun()

The restrict\_fun function can restrict the domain of a function. For example, if  $f(x, y) =$  $x + y$  then  $g(x) = f(x, 10)$  is a restriction of f to be a function of x alone.

There are two approaches: 1) Store the restricted arguments in an auxillary environment and 2) substitute the restricted arguments into the function.

#### <span id="page-0-2"></span>2.1 Using an auxillary environment

```
> f1 <- function(a, b, c=4, d=9){
      a + b + c + d
 }
> f1_ <- restrict_fun(f1, list(b=7, d=10))
> class(f1_)
## [1] "scaffold"
```
We see the new function is a function of  $a$  and  $c$  with  $c$  being given a default value, but what the function does is not clear. However, it does evaluate correctly:

```
> f1_
## function (a, c = 4)## {
## args <- arg_getter()
## do.call(fun, args)
## }
## <environment: 0x560dd7ef6b68>
> f1_-(100)## [1] 121
```
The restricted values are stored in an extra environment in the scaffold object and the original function is stored in the scaffold functions environment:

```
> get_restrictions(f1_)
## $b
## [1] 7
##
## $d
## [1] 10
> ## attr(f1_, "arg_env")£args ## Same result
> get_fun(f1_)
## function(a, b, c=4, d=9){
## a + b + c + d
## }
> ## environment(f1_)£fun ## Same result
Similarly
```

```
> rnorm5 <- restrict_fun(rnorm, list(n=5))
> rnorm5()
## [1] 1.06144 0.07263 0.46731 -1.24649 -0.41485
```
#### <span id="page-1-0"></span>2.2 Substitute restricted values into function

With substitution, it is clear what is happening:

```
> f1s_ <- restrict_fun_sub(f1, list(b=7, d=10))
> f1s_
## function (a, c = 4)## {
## a + 7 + c + 10
## }
> f1s_(100)
## [1] 121
```
However, absurdities can arise:

```
> f2 <- function(a) {
      a \leftarrow a + 1a
}
> ## Notice that the following is absurd
> f2s_ <- restrict_fun_sub(f2, list(a = 10))
> f2s_
## function ()
## {
## 10 <- 10 + 1
## 10
## }
> # do not run: f2s<sub>-</sub>()
> try(f2s_())
## Error in 10 <- 10 + 1 : invalid (do_set) left-hand side to assignment
> ## Using the environment approch, the result makes sense
> f2_ <- restrict_fun(f2, list(a = 10))
> f2## function ()
## {
      args <- arg_getter()
## do.call(fun, args)
## }
## <environment: 0x560dda65cdf0>
> f2_()
## [1] 11
```
# <span id="page-2-0"></span>3 Example: Benchmarking

Consider a simple task: Creating and inverting Toeplitz matrices for increasing dimensions:

```
> n < -4> toeplitz(1:n)
## [,1] [,2] [,3] [,4]
## [1,] 1 2 3 4
## [2,] 2 1 2 3
\begin{array}{ccccccccc}\n# & [3,] & 3 & 2 & 1 & 2 \\
# & [4,] & 4 & 3 & 2 & 1\n\end{array}## [4,] 4 3 2 1
```
A naive implementation is

```
> inv_toeplitz <- function(n) {
     solve(toeplitz(1:n))
 }
> inv_toeplitz(4)
## [,1] [,2] [,3] [,4]
## [1,] -0.4 0.5 0.0 0.1
## [2,] 0.5 -1.0 0.5 0.0
## [3,] 0.0 0.5 -1.0 0.5
```
## [4,] 0.1 0.0 0.5 -0.4

We can benchmark timing for different values of  $n$  as

```
> library(microbenchmark)
> microbenchmark(
     inv_toeplitz(4), inv_toeplitz(8), inv_toeplitz(16),
     inv_toeplitz(32), inv_toeplitz(64),
     times=5
 )
## Unit: microseconds
## expr min lq mean median uq max neval cld
## inv_toeplitz(4) 17.46 17.72 18.75 17.77 20.34 20.45 5 a
## inv_toeplitz(8) 18.95 19.93 21.41 20.13 23.89 24.18 5 a
## inv_toeplitz(16) 26.60 27.69 33.24 27.90 36.12 47.88 5 a
## inv_toeplitz(32) 54.64 55.40 331.65 61.13 64.74 1422.35 5 a
## inv_toeplitz(64) 168.01 168.85 174.14 171.51 172.44 189.89 5 a
```
However, it is tedious (and hence error prone) to write these function calls.

A programmatic approach using restrict\_fun is as follows: First create list of scaffold objects:

```
> n.vec <- c(4, 8, 16, 32, 64)
> scaf.list <- lapply(n.vec,
                     function(ni){
                         restrict_fun(inv_toeplitz, list(n=ni))}
                     \lambda
```
Each element is a function (a scaffold object, to be precise) and we can evaluate each / all functions as:

```
> scaf.list[[1]]
## function ()
## {
## args <- arg_getter()
## do.call(fun, args)
## }
## <environment: 0x560dd796ed38>
> scaf.list[[1]]()## [,1] [,2] [,3] [,4]
## [1,] -0.4 0.5 0.0 0.1
## [2,] 0.5 -1.0 0.5 0.0
## [3,] 0.0 0.5 -1.0 0.5
## [4,] 0.1 0.0 0.5 -0.4
```
To use the list of functions in connection with microbenchmark we bquote all functions using

```
> bquote_list <- function(fnlist){
      lapply(fnlist, function(g) {
          bquote(. (g)())}
      )
 }
```
We get:

```
> bq.list <- bquote_list(scaf.list)
> bq.list[[1]]
## (function ()
## {
## args <- arg_getter()
## do.call(fun, args)
## })()
> ## Evaluate one:
> eval(bq.list[[1]])
## [,1] [,2] [,3] [,4]
## [1,] -0.4 0.5 0.0 0.1
## [2,] 0.5 -1.0 0.5 0.0
## [3,] 0.0 0.5 -1.0 0.5
## [4,] 0.1 0.0 0.5 -0.4
> ## Evaluate all:
> ## sapply(bq.list, eval)
```
To use microbenchmark we must name the elements of the list:

```
> names(bq.list) <- n.vec
> microbenchmark(
   list = bq.list,
   times = 5)
## Unit: microseconds
## expr min lq mean median uq max neval cld
## 4 20.69 22.04 23.83 22.63 23.14 30.64 5 a
## 8 24.30 25.09 26.52 26.64 27.62 28.98
## 16 30.72 31.42 34.55 33.03 36.65 40.91 5 a
## 32 57.66 60.46 122.16 60.93 65.75 365.99 5 ab
## 64 171.53 172.02 182.16 177.90 178.33 211.01 5 b
```
To summarize: to experiment with many difference values of  $n$  we can do

```
> n.vec <- seq(50, 700, by=50)
> scaf.list <- lapply(n.vec,
                  function(ni){
                     restrict_fun(inv_toeplitz, list(n=ni))}
                  )
> bq.list <- bquote_list(scaf.list)
> names(bq.list) <- n.vec
> mb <- microbenchmark(
   list = bq.list,
   times = 5)
> doBy::mb_summary(mb) %>% head(4)
## expr min lq mean median uq max neval unit
## 1 50 248.6 256.5 267.2 262.6 279.2 289.1 5 microseconds
## 2 100 838.9 883.8 913.3 915.7 917.7 1010.3 5 microseconds
## 3 150 2367.3 2428.4 2442.5 2459.9 2465.8 2490.9
## 4 200 5013.9 5163.2 5171.4 5190.9 5234.1 5254.9 5 microseconds
```
Notice: Above, doBy::mb\_summary is a faster version of the summary method for microbenchmark objects than the method provided by the microbenchmark package.

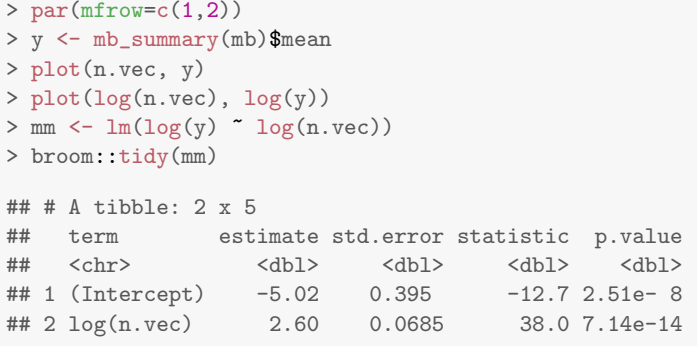

```
> abline(mm)
```
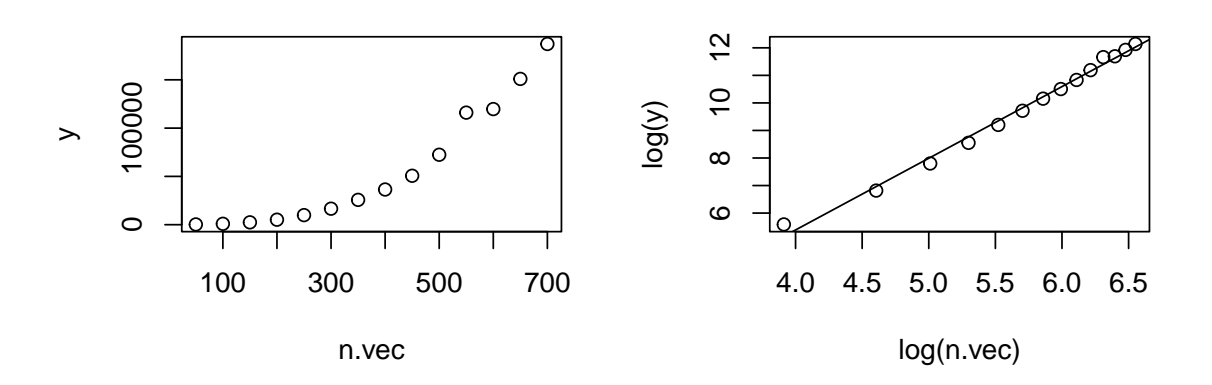